## **探索結果画面から設定・確認する**

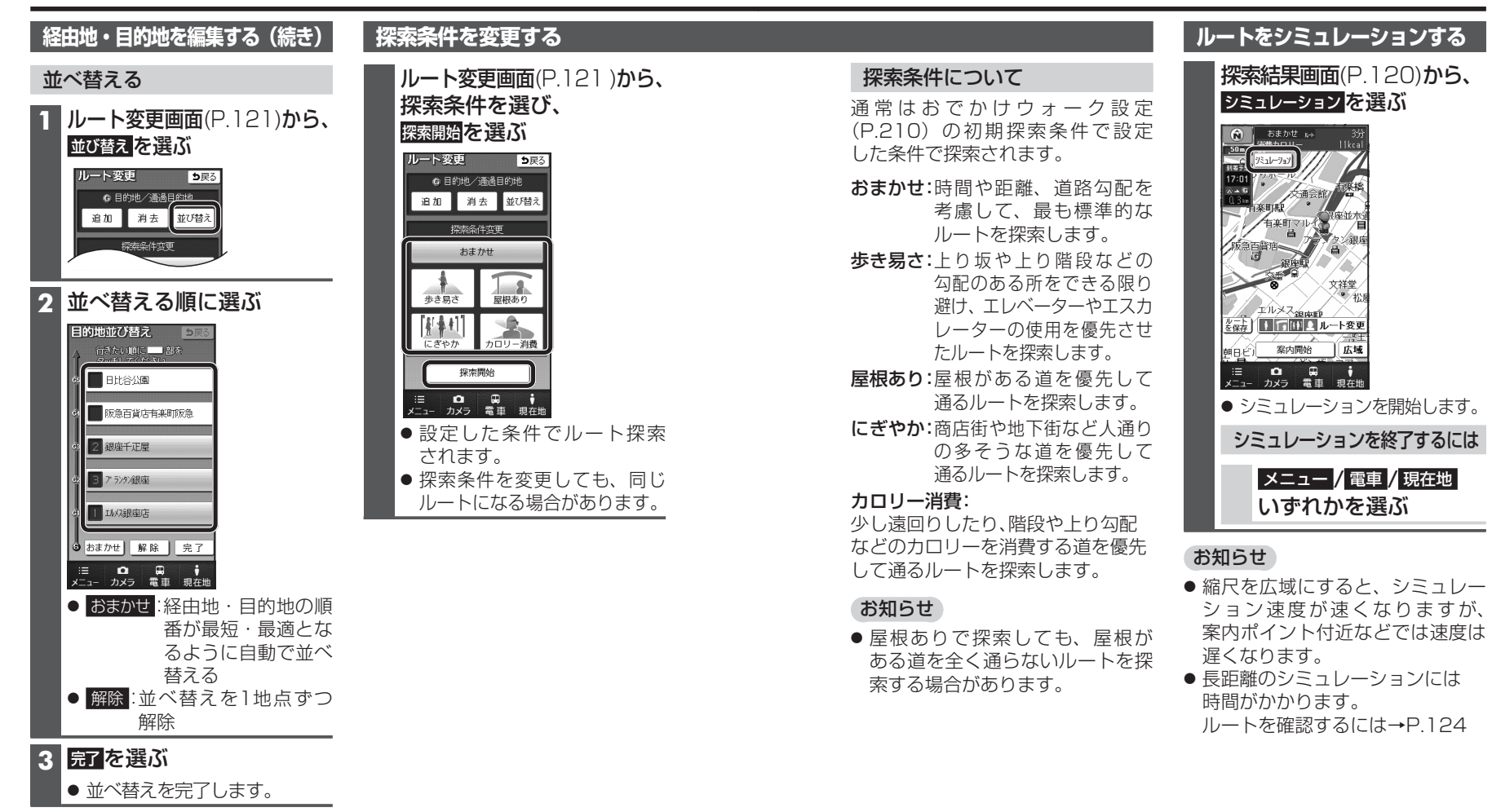

■■ 探索開始を選ぶ

場合があります。

お知らせ

● ルート探索を開始します。

● 「おまかせ」で並べ替えるとき、 最短・最適のルートにならない